## Using BGP Communities

#### **ISP** Workshops

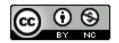

These materials are licensed under the Creative Commons Attribution-NonCommercial 4.0 International license (http://creativecommons.org/licenses/by-nc/4.0/)

Last updated 26<sup>th</sup> May 2018

## Acknowledgements

- This material originated from the Cisco ISP/IXP Workshop Programme developed by Philip Smith & Barry Greene
- Use of these materials is encouraged as long as the source is fully acknowledged and this notice remains in place
- Bug fixes and improvements are welcomed
  - Please email workshop (at) bgp4all.com

Philip Smith

## Multihoming and Communities

- The BGP community attribute is a very powerful tool for assisting and scaling BGP Policies and BGP Multihoming
- Most major ISPs make extensive use of BGP communities:
  - Internal policies
  - Inter-provider relationships (MED replacement)
  - Customer traffic engineering

## Using BGP Communities

■ Four scenarios are covered:

- Use of RFC1998 traffic engineering
- Extending RFC 1998 ideas for even greater customer policy options
- Community use in ISP backbones
- Customer Policy Control (aka traffic engineering)

An example of how ISPs use communities...

#### Informational RFC

- Describes how to implement loadsharing and backup on multiple inter-AS links
  - BGP communities used to determine local preference in upstream's network

#### Gives control to the customer

- Means the customer does not have to phone upstream's technical support to adjust traffic engineering needs
- Simplifies upstream's configuration
  - Simplifies network operation!

- RFC1998 Community values are defined to have particular meanings
- □ ASX:100 set local preference 100
  - Make this the preferred path
- □ ASx :90 set local preference 90
  - Make this the backup if dualhomed on ASx
- □ ASx :80 set local preference 80
  - The main link is to another ISP with same AS path length
- ASX :70 set local preference 70
  - The main link is to another ISP

- Upstream ISP defines the communities mentioned
- Their customers then attach the communities they want to use to the prefix announcements they are making
- For example:
  - If upstream is AS 100
  - To declare a particular path as a backup path, their customer would announce the prefix with community 100:70 to AS100
  - AS100 would receive the prefix with the community 100:70 tag, and then set local preference to be 70

#### Sample Customer Router Configuration

```
router bgp 130
address-family ipv4
neighbor 100.66.32.1 remote-as 100
neighbor 100.66.32.1 description Backup ISP
neighbor 100.66.32.1 route-map as100-out out
neighbor 100.66.32.1 send-community
neighbor 100.66.32.1 activate
!
ip as-path access-list 20 permit ^$
!
route-map as100-out permit 10
match as-path 20
set community 100:70
!
```

#### Sample ISP Router Configuration

```
router bgp 100
address-family ipv4
neighbor 100.66.32.2 remote-as 130
neighbor 100.66.32.2 route-map customer-policy-in in
neighbor 100.66.32.2 activate
!
! Homed to another ISP
ip community-list 7 permit 100:70
! Homed to another ISP with equal ASPATH length
ip community-list 8 permit 100:80
! Customer backup routes
ip community-list 9 permit 100:90
!
```

```
route-map customer-policy-in permit 10
match community 7
set local-preference 70
!
route-map customer-policy-in permit 20
match community 8
set local-preference 80
!
route-map customer-policy-in permit 30
match community 9
set local-preference 90
!
route-map customer-policy-in permit 40
set local-preference 100
!
```

- RFC1998 was the inspiration for a large variety of differing community policies implemented by ISPs worldwide
- There are no "standard communities" for what ISPs do
- But best practices today consider that ISPs should use BGP communities extensively for multihoming support of traffic engineering
- Look in the ISP AS Object in the IRR for documented community support

## RFC1998 Example

Two links to the same ISP, one link primary, the other link backup

### Two links to the same ISP

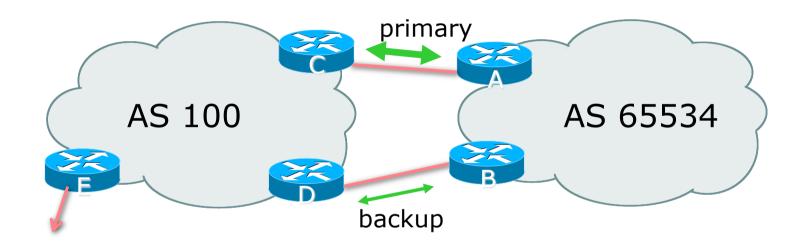

AS100 proxy aggregates for AS 65534

□ Announce /19 aggregate on each link

- primary link makes standard announcement
- backup link sends community
- When one link fails, the announcement of the /19 aggregate via the other link ensures continued connectivity

#### Router A Configuration

```
router bgp 65534
address-family ipv4
network 100.64.0.0 mask 255.255.224.0
neighbor 100.66.10.2 remote-as 100
neighbor 100.66.10.2 description RouterC
neighbor 100.66.10.2 prefix-list aggregate out
neighbor 100.66.10.2 prefix-list default in
neighbor 100.66.10.2 activate
!
ip prefix-list aggregate permit 100.64.0.0/19
ip prefix-list default permit 0.0.0.0/0
!
```

#### Router B Configuration

```
router bgp 65534
address-family ipv4
network 100.64.0.0 mask 255.255.224.0
neighbor 100.66.10.6 remote-as 100
neighbor 100.66.10.6 description RouterD
neighbor 100.66.10.6 send-community
neighbor 100.66.10.6 prefix-list aggregate out
neighbor 100.66.10.6 route-map routerD-out out
neighbor 100.66.10.6 prefix-list default in
neighbor 100.66.10.6 route-map routerD-in in
neighbor 100.66.10.6 activate
!
..next slide..
```

```
ip prefix-list aggregate permit 100.64.0.0/19
ip prefix-list default permit 0.0.0.0/0
!
route-map routerD-out permit 10
match ip address prefix-list aggregate
set community 100:90
route-map routerD-out permit 20
!
route-map routerD-in permit 10
set local-preference 90
!
```

Router C Configuration (main link)

```
router bgp 100
address-family ipv4
neighbor 100.66.10.1 remote-as 65534
neighbor 100.66.10.1 default-originate
neighbor 100.66.10.1 prefix-list Customer in
neighbor 100.66.10.1 prefix-list default out
neighbor 100.66.10.1 activate
!
ip prefix-list Customer permit 100.64.0.0/19
ip prefix-list default permit 0.0.0.0/0
```

Router D Configuration (backup link)

```
router bgp 100
address-family ipv4
neighbor 100.66.10.5 remote-as 65534
neighbor 100.66.10.5 default-originate
neighbor 100.66.10.5 prefix-list Customer in
neighbor 100.66.10.5 route-map bgp-cust-in in
neighbor 100.66.10.5 prefix-list default out
neighbor 100.66.10.5 activate
!
ip prefix-list Customer permit 100.64.0.0/19
ip prefix-list default permit 0.0.0.0/0
!
...next slide...
```

```
!
ip community-list 90 permit 100:90
!
<snip>
route-map bgp-cust-in permit 30
match community 90
set local-preference 90
route-map bgp-cust-in permit 40
set local-preference 100
!
```

■ This is a simple example

- It looks more complicated than the same example presented earlier which used local preference and MEDs
- But the advantage is that this scales better
  - With larger configurations, more customers, more options, it becomes easier to handle each and every requirement

Service Provider use of Communities

RFC1998 was so inspiring...

## Background

- RFC1998 is okay for "simple" multihoming situations
- ISPs create backbone support for many other communities to handle more complex situations
  - Simplify ISP BGP configuration
  - Give customer more policy control

## ISP BGP Communities

- There are no recommended ISP BGP communities apart from
  - RFC1998
  - The five well known communities
    - www.iana.org/assignments/bgp-well-known-communities
- Efforts have been made to document from time to time
  - totem.info.ucl.ac.be/publications/papers-elec-versions/draft-quoitin-bgp-commsurvey-00.pdf
  - But so far... nothing more... 😔
  - Collection of ISP communities at www.onesc.net/communities
  - NANOG Tutorial:

www.nanog.org/meetings/nanog40/presentations/BGPcommunities.pdf

- ISP policy is usually published
  - On the ISP's website
  - Referenced in the AS Object in the IRR

## Typical ISP BGP Communities

- □ X:80 set local preference 80
  - Backup path
- □ X:120 set local preference 120
  - Primary path (over ride BGP path selection default)
- □ X:1 set as-path prepend X
  - Single prepend when announced to X's upstreams
- □ X:2 set as-path prepend X X
  - Double prepend when announced to X's upstreams
- Image: X:3 Set as-path prepend X X X
  - Triple prepend when announced to X's upstreams
- □ X:666 set ip next-hop 192.0.2.1
  - Blackhole route very useful for DoS attack mitigation (RFC7999)

## Sample Router Configuration (1)

```
router bqp 100
 address-family ipv4
                                           Customer BGP
 neighbor 100.66.32.2 remote-as 130
 neighbor 100.66.32.2 route-map customer-policy-in in
 neighbor 100.66.32.2 activate
 neighbor 100.65.8.9 remote-as 200
 neighbor 100.65.8.9 route-map upstream-out out
 neighbor 100.65.8.9 activate
                                           Upstream BGP
ip community-list 1 permit 100:1
ip community-list 2 permit 100:2
ip community-list 3 permit 100:3
ip community-list 4 permit 100:80
                                          Black hole route
ip community-list 5 permit 100:120
                                          (on all routers)
ip community-list 6 permit 100:666
ip route 192.0.2.1 255.255.255.255 null0
```

## Sample Router Configuration (2)

```
route-map customer-policy-in permit 10
match community 4
set local-preference 80
!
route-map customer-policy-in permit 20
match community 5
set local-preference 120
!
route-map customer-policy-in permit 30
match community 6
set ip next-hop 192.0.2.1
!
route-map customer-policy-in permit 40
...etc...
```

## Sample Router Configuration (3)

```
route-map upstream-out permit 10
match community 1
set as-path prepend 100
!
route-map upstream-out permit 20
match community 2
set as-path prepend 100 100
!
route-map upstream-out permit 30
match community 3
set as-path prepend 100 100 100
!
route-map upstream-out permit 40
...etc...
```

|        |                                                               |                                        | 🗎 sprint.net                                   | Ċ                                                               |                         |
|--------|---------------------------------------------------------------|----------------------------------------|------------------------------------------------|-----------------------------------------------------------------|-------------------------|
|        |                                                               |                                        | IP/MPLS Products from Sprint                   |                                                                 |                         |
| WHA    | AT YOU CAN CONTRO                                             | -                                      |                                                |                                                                 |                         |
| AS-PAT | TH PREPENDS                                                   |                                        |                                                |                                                                 |                         |
| Sprint | allows customers to use AS-                                   | path prepending to adjust route prefer | ence on the network. Such prepending will be r | eceived and passed on properly without notifying Sprint of your | change in announcemen   |
|        | ionally, Sprint will prepend A<br>4635, 701, 7018, 702 and 82 |                                        | conomous systems depending on a received com   | munity. Currently, the following ASes are supported: 1668, 209, | 2914, 3300, 3356, 3549, |
| Stri   | ng R                                                          | esulting AS Path to ASXXX              |                                                |                                                                 |                         |
| 6500   | 0:XXX D                                                       | o not advertise to ASXXX               |                                                |                                                                 |                         |
| 6500   | 1:XXX 12                                                      | 239 (default)                          | ISP E                                          | xample: Sprint                                                  |                         |
| 6500   | 2:XXX 12                                                      | 239 1239                               |                                                |                                                                 |                         |
| 6500   | 3:XXX 12                                                      | 239 1239 1239                          |                                                |                                                                 |                         |
| 6500   | 4:XXX 1:                                                      | 239 1239 1239 1239                     |                                                |                                                                 |                         |
| Stri   | ng R                                                          | esulting AS Path to ASXXX ir           | Asia                                           |                                                                 |                         |
| 6507   | 0:XXX D                                                       | o not advertise to ASXXX               |                                                |                                                                 |                         |
| 6507   | 1:XXX 1:                                                      | 239 (default)                          |                                                |                                                                 |                         |
| 6507   | 2:XXX 12                                                      | 239 1239                               |                                                |                                                                 |                         |
| 6507   | 3:XXX 12                                                      | 239 1239 1239                          |                                                |                                                                 |                         |
| 6507   | 4:XXX 1:                                                      | 239 1239 1239 1239                     |                                                |                                                                 |                         |
| Stri   | ng R                                                          | esulting AS Path to ASXXX ir           | Europe                                         |                                                                 |                         |
|        |                                                               |                                        | More info at                                   |                                                                 |                         |
|        |                                                               | o not advertise to ASXXX               | https://www.sp                                 | rint.net/index.php?p=policy_bgp                                 |                         |
|        |                                                               | 239 (default)                          |                                                |                                                                 |                         |
|        |                                                               | 239 1239                               |                                                |                                                                 |                         |
| 6505   | 3:XXX 12                                                      | 239 1239 1239                          |                                                |                                                                 | 30                      |
| 6505   | 4:XXX 12                                                      | 239 1239 1239 1239                     |                                                |                                                                 |                         |

|                                                                                                    | Ċ                                                                                                    |  |
|----------------------------------------------------------------------------------------------------|----------------------------------------------------------------------------------------------------|--|
| Policies & Procedures - Routing Policies - NTT America - www.us.ntt.net                                                                                                    |                                                                                                    |  |
| BGP customer communities                                                                                                    |                                                                                                    |  |
| Customers wanting to alter local preference on their routes.<br>NTT Communications BGP customers may choose to affect our local preference on their routes by marking their routes with the | Routing Policies Routing Registry                                                                       |  |
| following communities. Our regions are listed here.                                                                                                    | Create Routing Registry Objects                                                                         |  |
| CommunityLocal-pref Description                                                                                                    | Using PGP Authentication                                                                                |  |
| 65520:nnnn 50       only within country origin <nnnn> (see country origin list below)         65530:nnnn 50       only within region <nnnn> (see region list below)</nnnn></nnnn>           | Frequently Asked Questions                                                                              |  |
| 2914:43550only beyond the connected country2914:43650only beyond the connected region                                                                                                    | UTC Conversion Chart                                                                                    |  |
| 2914:450 96 customer fallback<br>2914:460 98 peer backup                                                                                                    | Get More Information                                                                                    |  |
|                                                                                                    | Product Collateral                                                                                      |  |
| 2914:470 100 peer<br>2914:480 110 customer backup<br>2914:490 120 customer default ISP Example: NTT                                                                                         | Case Studies                                                                                            |  |
| 2914:666 blackhole                                                                                                    | White Papers                                                                                            |  |
| Customers wanting to alter their route announcements to other customers.                                                                                                    | Audio & Video                                                                                           |  |
| NTT Communications BGP customers may choose to prepend to all other NTT Communications BGP customers with the following communities:                                                        | Get Started                                                                                             |  |
| CommunityDescription2914:411prepends o/b to customer 1x2914:412prepends o/b to customer 2x2914:413prepends o/b to customer 3x                                                               | To find out which solutions will best<br>benefit your business, contact one<br>of our Account Managers. |  |
| Customers wanting to alter their route announcements to peers.                                                                                                    | Call us at 1-877-868-8638                                                                               |  |
| NTT Communications BGP customers may choose to prepend to all NTT Communications peers with the following communities:                                                                      | Stay Connected                                                                                          |  |
| Community         Description           2914:421         prepends o/b to peer 1x                                                                                                    | E Follow Us on Twitter                                                                                  |  |
| 2914:422 prepends o/b to peer 2x                                                                                                    | Friend Us on Facebook                                                                                   |  |
| <ul> <li>2914:423 prepends o/b to peer 3x</li> <li>2914:429 do not advertise to any peer</li> <li>2914:439 do not advertise to any peer outside region</li> </ul> More info at              | Join Us on LinkedIn                                                                                     |  |

Note: 2914 is the ASN prepend in all cases. If used, 654xx:nnn overrides 655xx:nnn and 2914:429, 655xx:nnn overrides the

## ISP Example: Verizon Europe

| aut-num:      | AS702                                                                                                    |  |  |
|---------------|----------------------------------------------------------------------------------------------------|--|--|
| descr:        | Verizon Business EMEA - Commercial IP service provider in Europe                                                              |  |  |
| <snip></snip> | Verizon Business filters out inbound prefixes longer than /24.<br>We also filter any networks within AS702:RS-INBOUND-FILTER. |  |  |
| remarks:      |                                                                                                    |  |  |
|               |                                                                                                    |  |  |
|               |                                                                                                    |  |  |
|               | VzBi uses the following communities with its customers:                                                                       |  |  |
|               | 702:80 Set Local Pref 80 within AS702                                                                                         |  |  |
|               | 702:120 Set Local Pref 120 within AS702                                                                                       |  |  |
|               | 702:20 Announce only to VzBi AS'es and VzBi customers                                                                         |  |  |
|               | 702:30 Keep within Europe, don't announce to other VzBi AS's                                                                  |  |  |
|               | 702:1 Prepend AS702 once at edges of VzBi to Peers                                                                            |  |  |
|               | 702:2 Prepend AS702 twice at edges of VzBi to Peers                                                                           |  |  |
|               | 702:3 Prepend AS702 thrice at edges of VzBi to Peers                                                                          |  |  |
|               | Advanced communities for customers                                                                                            |  |  |
|               | 702:7020 Do not announce to AS702 peers with a scope of                                                                       |  |  |
|               | National but advertise to Global Peers, European                                                                              |  |  |
|               | Peers and VzBi customers.                                                                                                    |  |  |
|               | 702:7001 Prepend AS702 once at edges of VzBi to AS702                                                                         |  |  |
|               | peers with a scope of National.                                                                                               |  |  |
|               | 702:7002 Prepend AS702 twice at edges of VzBi to AS702                                                                        |  |  |
|               | peers with a scope of National.                                                                                               |  |  |
| <snip></snip> | And many more!                                                                                                    |  |  |

## ISP Example: Telia

| aut-num:      | AS1299                                                                 |
|---------------|------------------------------------------------------------------------|
| descr:        | TeliaSonera International Carrier                                      |
| <snip></snip> |                                                                        |
| remarks:      |                                                                        |
| remarks:      | BGP COMMUNITY SUPPORT FOR AS1299 TRANSIT CUSTOMERS:                    |
| remarks:      |                                                                        |
| remarks:      | Community Action (default local pref 200)                              |
| remarks:      |                                                                        |
| remarks:      | 1299:50 Set local pref 50 within AS1299 (lowest possible)              |
| remarks:      | 1299:150 Set local pref 150 within AS1299 (equal to peer, backup)      |
| remarks:      |                                                                        |
| remarks:      | European peers                                                         |
| remarks:      | Community Action                                                       |
| remarks:      |                                                                        |
| remarks:      | 1299:200x All peers Europe incl:                                       |
| remarks:      |                                                                        |
| remarks:      | 1299:250x Sprint/1239                                                  |
| remarks:      | 1299:251x Savvis/3561                                                  |
| remarks:      | 1299:252x NTT/2914                                                     |
| remarks:      | 1299:253x Zayo/Abovenet/6461                                           |
| remarks:      | 1299:254x FT/5511                                                      |
| remarks:      | 1299:255x GBLX/3549 And many                                           |
| remarks:      | 1299:250X LEVEL5/5550                                                  |
| <snip></snip> | many more!                                                             |
| remarks:      | Where x is number of prepends $(x=0,1,2,3)$ or do NOT announce $(x=9)$ |

## ISP Example: BT Ignite

| aut-num:      | AS5400                      |                                                |  |  |
|---------------|-----------------------------|------------------------------------------------|--|--|
| descr:        | BT Ignite European Backbone |                                                |  |  |
| <snip></snip> | <b>,</b>                    |                                                |  |  |
| remarks:      | The follo                   | The following BGP communities can be set by BT |  |  |
| remarks:      | BGP custo                   | omers to affect announcements to major peers.  |  |  |
| remarks:      |                             |                                                |  |  |
| remarks:      | 5400:NXXX                   | K                                              |  |  |
| remarks:      | N=1                         | not announce                                   |  |  |
| remarks:      | N=2                         | prepend an extra "5400 5400" on announcement   |  |  |
| remarks:      | Valid val                   | lues for XXX:                                  |  |  |
| remarks:      | 000                         | All peers and transits                         |  |  |
| remarks:      | 500                         | All transits                                   |  |  |
| remarks:      | 503                         | Level3 AS3356                                  |  |  |
| remarks:      | 509                         | Telia AS1299                                   |  |  |
| remarks:      | 510                         | NTT Verio AS2914                               |  |  |
| remarks:      | 002                         | Sprint AS1239                                  |  |  |
| remarks:      | 003                         | Savvis AS3561                                  |  |  |
| remarks:      | 004                         | C&W AS1273                                     |  |  |
| remarks:      | 005                         | Verizon EMEA AS702                             |  |  |
| remarks:      | 014                         | DTAG AS3320                                    |  |  |
| remarks:      | 016                         | Opentransit AS5511                             |  |  |
| remarks:      | 018                         | GlobeInternet Tata AS6453                      |  |  |
| remarks:      | 023                         | Tinet AS3257 And many                          |  |  |
| remarks:      | 027                         | Telia AS1299 MOTE                              |  |  |
| remarks:      | 045                         | Telecom Italia AS6762                          |  |  |
| remarks:      | 073                         | Eurorings AS286                                |  |  |
| remarks:      | 169                         | Cogent AS174                                   |  |  |
| <snip></snip> |                             |                                                |  |  |
|               |                             |                                                |  |  |

34

## ISP Example: Level3

| aut-num:                          | AS3356                                                 |
|-----------------------------------|--------------------------------------------------------|
| descr:                            | Level 3 Communications                                 |
| <snip></snip>                     |                                                        |
| remarks:                          |                                                        |
| remarks:<br>remarks:              | customer traffic engineering communities - Suppression |
| remarks:                          | 64960:XXX - announce to AS XXX if 65000:0              |
| remarks:                          | 65000:0 - announce to customers but not to peers       |
| remarks:                          | 65000:XXX - do not announce at peerings to AS XXX      |
| remarks:                          |                                                        |
| remarks:                          | customer traffic engineering communities - Prepending  |
| remarks:                          |                                                        |
| remarks:                          | 65001:0 - prepend once to all peers                    |
| remarks:                          | 65001:XXX - prepend once at peerings to AS XXX         |
| remarks:                          | 65002:0 - prepend twice to all peers                   |
| remarks:                          | 65002:XXX - prepend twice at peerings to AS XXX        |
| <pre><snip> remarks:</snip></pre> |                                                        |
| remarks:                          | customer traffic engineering communities - LocalPref   |
| remarks:                          |                                                        |
| remarks:                          | 3356:70 - set local preference to 70                   |
| remarks:                          | 3356:80 - set local preference to 80 And many          |
| remarks:                          | 3356:90 - set local preference to 90                   |
| remarks:                          | more!                                                  |
| remarks:                          | customer traffic engineering communities - Blackhole   |
| remarks:<br>remarks:              | 2256:0000 = blockbolo (discord) troffic                |
| <pre>remarks: <snip></snip></pre> | 3356:9999 - blackhole (discard) traffic                |
| (SUTD)                            |                                                        |

## Creating your own community policy

- Consider creating communities to give policy control to customers
  - Reduces technical support burden
  - Reduces the amount of router reconfiguration, and the chance of mistakes
  - Use previous ISP and configuration examples as a guideline

# Using Communities for Backbone Scaling

Scaling BGP in the ISP backbone...

### Communities for iBGP

ISPs tag prefixes learned from their BGP and static customers with communities

- To identify services the customer may have purchased
- To identify prefixes which are part of the ISP's PA space
- To identify PI customer addresses
- To control prefix distribution in iBGP
- To control prefix announcements to customers and upstreams
- (amongst several other reasons)

### Service Identification

### □ ISP provides:

- Transit via upstreams
- Connectivity via major IXP
- Connectivity to private peers/customers
- Customers can buy all or any of the above access options
  - Each option is identified with a unique community
- ISP identifies whether address space comes from their PA block or is their customers' own PI space
  - One community for each

### **Community Definitions**

| 100:1000 | AS100 aggregates                      |
|----------|---------------------------------------|
| 100:1001 | AS100 aggregate subprefixes           |
| 100:1005 | Static Customer PI space              |
| 100:2000 | Customers who get Transit             |
| 100:2100 | Customers who get IXP access          |
| 100:2200 | Customers who get BGP Customer access |
| 100:3000 | Routes learned from the IXP           |

```
ip community-list 10 permit 100:1000
ip community-list 11 permit 100:1001
ip community-list 12 permit 100:1005
ip community-list 13 permit 100:2000
ip community-list 14 permit 100:2100
ip community-list 15 permit 100:2200
ip community-list 16 permit 100:3000
```

### Aggregates and Static Customers into BGP

```
router bgp 100
address-family ipv4
 network 100.64.0.0 mask 255.255.224.0 route-map as100-prefixes
 redistribute static route-map static-to-bqp
ip prefix-list as100-block permit 100.64.0.0/19 le 32
route-map as100-prefixes permit 10
                                               Aggregate community set
set community 100:1000
route-map static-to-bgp permit 10
match ip address prefix-list as100-block
                                               Aggregate subprefixes
set community 100:1001
                                               community set
route-map static-to-bqp permit 20
 set community 100:1005
                                               PI community is set
```

### Service Identification

#### ■ AS100 has four classes of BGP customers

- Full transit (upstream, IXP and BGP customers)
- Upstream only
- IXP only
- BGP Customers only
- For BGP support, easiest IOS configuration is to create a peergroup for each class (can also use peer-templates to simplify further)
  - Customer is assigned the peer-group of the service they have purchased
  - Simple for AS100 customer installation engineer to provision

## BGP Customers Creating peer-groups

```
router bqp 100
address-family ipv4
 neighbor full-transit peer-group
  neighbor full-transit route-map customers-out out
  neighbor full-transit route-map full-transit-in in
  neighbor full-transit default-originate
  neighbor upstream-only peer-group
  neighbor upstream-only route-map customers-out out
  neighbor upstream-only route-map upstream-only-in in
 neighbor upstream-only default-originate
  neighbor ixp-only peer-group
  neighbor ixp-only route-map ixp-routes out
  neighbor ixp-only route-map ixp-only-in in
  neighbor bgpcust-only peer-group
  neighbor bgpcust-only route-map bgp-cust-out out
 neighbor bgpcust-only route-map bgp-cust-in in
```

## BGP Customers Creating route-maps

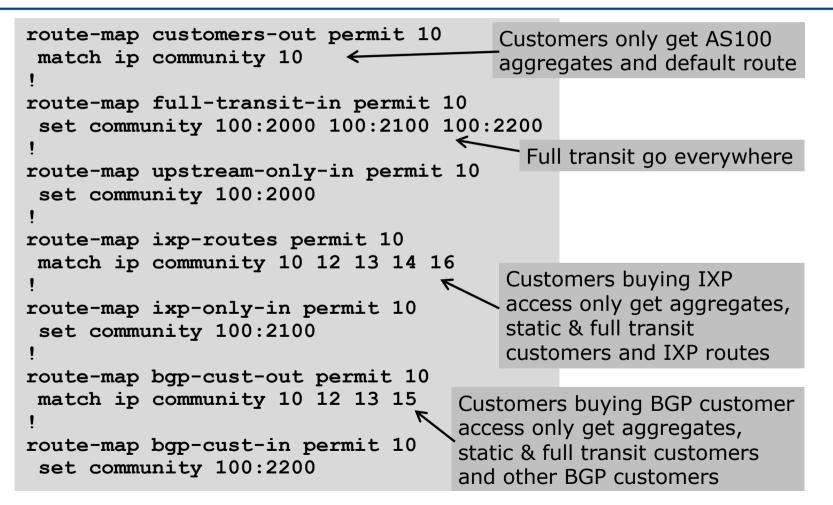

44

### BGP Customers – configuring customers

router bop 100 address-family ipv4 neighbor 100.67.3.2 remote-as 200 neighbor 100.67.3.2 peer-group full-transit neighbor 100.67.3.2 prefix-list as200cust-in neighbor 100.67.3.2 activate neighbor 100.67.3.6 remote-as 300 neighbor 100.67.3.6 peer-group upstream-only neighbor 100.67.3.6 prefix-list as300cust-in neighbor 100.67.3.6 activate neighbor 100.67.3.10 remote-as 400 neighbor 100.67.3.10 peer-group ixp-only neighbor 100.67.3.10 prefix-list as400cust-in neighbor 100.67.3.10 activate neighbor 100.67.3.14 remote-as 500 neighbor 100.67.3.14 peer-group bgpcust-only neighbor 100.67.3.14 prefix-list as500cust-in neighbor 100.67.3.14 activate

Customers are placed into the appropriate peer-group depending on the service they paid for

Note the specific per-customer inbound filters

### BGP Customers – configuring upstream

```
router bqp 100
address-family ipv4
 neighbor 100.66.32.1 remote-as 130
 neighbor 100.66.32.1 prefix-list full-routes in
 neighbor 100.66.32.1 route-map upstream-out out
 neighbor 100.66.32.1 activate
route-map upstream-out permit 10
match ip community 10 12,13
! IP prefix-list full-routes is the standard bogon
! prefix filter - or use a reputable bogon
! route-service such as that offered by Team Cymru
                               Aggregates, PI customers
                               and full transit customers
```

are announced to upstream

### BGP Customers – configuring IXP peers

```
router bop 100
address-family ipv4
 neighbor 100.70.0.1 remote-as 901
 neighbor 100.70.0.1 route-map ixp-peers-out out
 neighbor 100.70.0.1 route-map ixp-peers-in in
 neighbor 100.70.0.1 prefix-list AS901-peer in
 neighbor 100.70.0.1 activate
 neighbor 100.70.0.2 remote-as 902
 neighbor 100.70.0.2 route-map ixp-peers-out out
 neighbor 100.70.0.2 route-map ixp-peers-in in
 neighbor 100.70.0.2 prefix-list AS902-peer in
 neighbor 100.70.0.2 activate
                                                 Aggregates, PI
                                                 customers full transit
route-map ixp-peers-out permit 10
                                                 and IXP customers are
match ip community 10 12 13 14 	
                                                 announced to the IXP
route-map ixp-peers-in permit 10
set community 100:3000
```

### Service Identification

- While the community set up takes a bit of thought and planning, once it is implemented:
  - eBGP configuration with customers is simply a case of applying the appropriate peer-group
  - eBGP configuration with IXP peers is simply a case of announcing the appropriate community members to the peers
  - eBGP configuration with upstreams is simply a case of announcing the appropriate community members to the upstreams

All BGP policy internally is now controlled by communities

 No prefix-lists, as-path filters, route-maps or other BGP gymnastics are required

### What about iBGP itself?

- We've made good use of communities to handle customer requirements
  - But what about iBGP?
- Most ISPs deploy Route Reflectors as a means of scaling iBGP
- In transit networks:
  - Core routers (the Route Reflectors) carry the full BGP table
  - Edge/Aggregation routers carry domestic prefixes & customers

### iBGP core router/route reflector

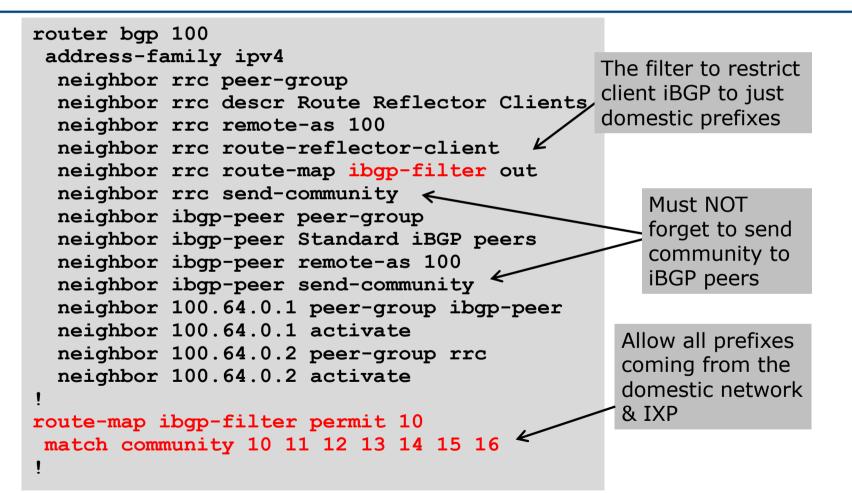

### iBGP in the core

- Notice that the filtering of iBGP from the core to the edge is again achieved by a simple route-map applying a community match
  - No prefix-lists, as-path filters or any other complicated policy
  - Once the prefix belongs to a certain community, it has the access across the backbone determined by the community policy in force

# Using Communities for Customers Policy

Giving policy control to customers...

### Customer Policy Control

- ISPs have a choice on how to handle policy control for customers
- No delegation of policy options:
  - Customer has no choices
  - If customer wants changes, ISP Technical Support handles it
- Limited delegation of policy options:
  - Customer has choices
  - ISP Technical Support does not need to be involved
- BGP Communities are the only viable way of offering policy control to customers

### Policy Definitions

#### Typical definitions:

| Community | Action                                           |
|-----------|--------------------------------------------------|
| Nil:      | No community set, just announce everywhere       |
| X:1       | 1x prepend to all BGP neighbours                 |
| X:2       | 2x prepend to all BGP neighbours                 |
| X:3       | 3x prepend to all BGP neighbours                 |
| X:80      | Local preference set to 80 on customer prefixes  |
| X:120     | Local preference set to 120 on customer prefixes |
| X:666     | Black hole this route please! (RFC7999)          |
| X:5000    | Don't announce to any BGP neighbour              |
| X:5MM0    | Don't announce to BGP neighbour MM               |
| X:5MMN    | Prepend N times to BGP neighbour MM              |

### Policy Implementation

- The BGP configuration for the initial communities was discussed at the start of this slide set
- But the new communities, X:5MMN, are worth covering in more detail
  - The ISP in AS X documents the BGP transits and peers that they have (MM can be 01 to 99)
  - The ISP in AS X indicates how many prepends they will support (N can be 1 to 9, but realistically 4 prepends is usually enough on today's Internet)
  - Customers then construct communities to do the prepending or announcement blocking they desire
- If a customer tags a prefix announcement with:
  - 100:5030 don't send prefix to BGP neighbour 03
  - 100:5102 2x prepend prefix announcement to peer 10

### **Community Definitions**

Example: ISP in AS 100 has two upstreams. They create policy based on previously slide to allow no announce and up to 3 prepends for their customers

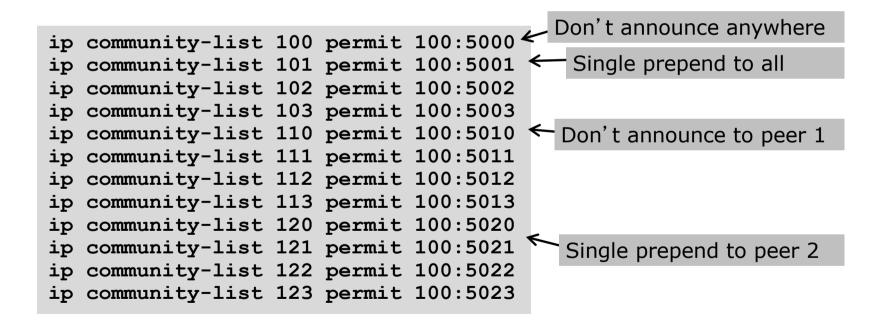

### Creating route-maps – neighbour 1

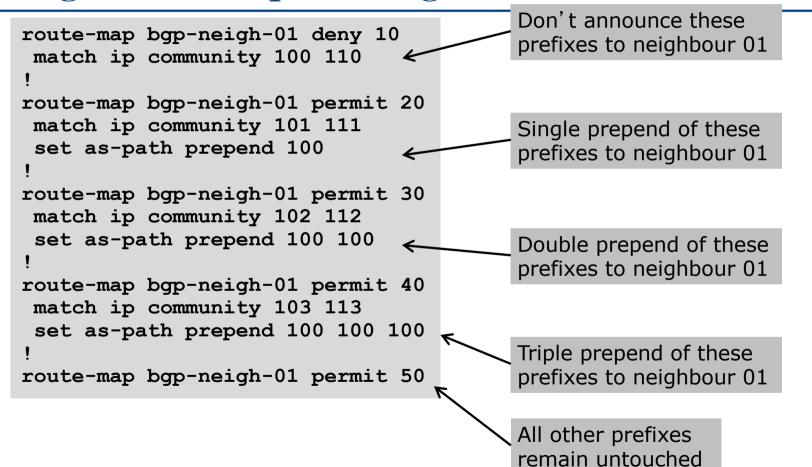

### Creating route-maps – neighbour 2

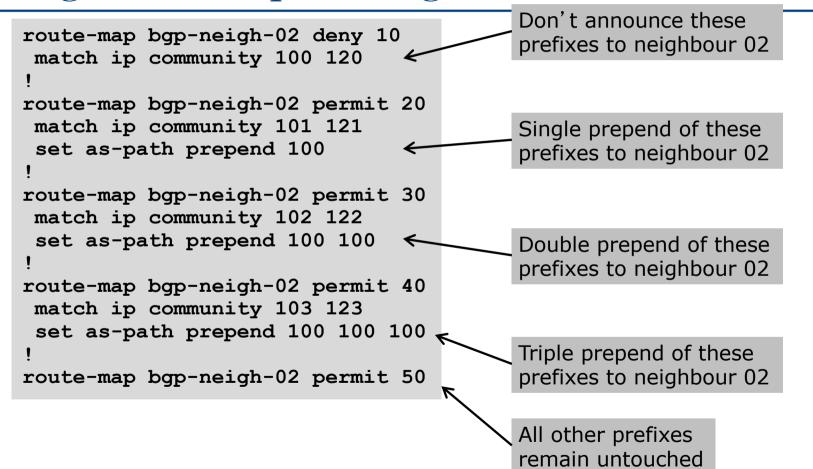

### ISP's BGP configuration

```
router bgp 100
address-family ipv4
neighbor 100.67.3.2 remote-as 200
neighbor 100.67.3.2 route-map bgp-neigh-01 out
neighbor 100.67.3.2 route-map policy-01 in
neighbor 100.67.3.2 activate
neighbor 100.67.3.6 remote-as 300
neighbor 100.67.3.6 route-map bgp-neigh-02 out
neighbor 100.67.3.6 route-map policy-02 in
neighbor 100.67.3.6 activate
```

- The route-maps are then applied to the appropriate neighbour
- As long as the customer sets the appropriate communities, the policy will be applied to their prefixes

### Customer BGP configuration

```
router bgp 600
address-family ipv4
neighbor 100.69.1.1 remote-as 100
neighbor 100.69.1.1 route-map upstream out
neighbor 100.69.1.1 prefix-list default in
neighbor 100.69.1.1 activate
!
route-map upstream permit 10
match ip address prefix-list blockA
set community 100:5010 100:5023
route-map upstream permit 20
match ip address prefix-list aggregate
```

**D** This will:

- 3x prepend of blockA towards their upstream's 2nd BGP neighbour
- Not announce blockA towards their upstream's 1st BGP neighbour
- Let the aggregate through with no specific policy

### Customer Policy Control

- Notice how much flexibility a BGP customer could have with this type of policy implementation
- Advantages:
  - Customer has flexibility
  - ISP Technical Support does not need to be involved
- Disadvantages
  - Customer could upset ISP loadbalancing tuning
- Advice
  - This kind of policy control is very useful, but should only be considered if appropriate for the circumstances

## Conclusion

### Communities

- Communities are fun! ☺
- And they are extremely powerful tools
- Think about community policies, e.g. like the additions described here
- Supporting extensive community usage makes customer configuration easy
- Watch out for routing loops!

## Using BGP Communities

**ISP** Workshops